## МИНОБРНАУКИ РОССИИ **ФЕДЕРАЛЬНОЕ ГОСУДАРСТВЕННОЕ БЮДЖЕТНОЕ ОБРАЗОВАТЕЛЬНОЕ УЧРЕЖДЕНИЕ ВЫСШЕГО ОБРАЗОВАНИЯ «ВОРОНЕЖСКИЙ ГОСУДАРСТВЕННЫЙ УНИВЕРСИТЕТ» (ФГБОУ ВО «ВГУ»)**

**УТВЕРЖДАЮ**

Заведующий кафедрой *гидрогеологии, инженерной геологии и геоэкологии наименование кафедры, отвечающей за реализацию дисциплины \_\_\_\_\_\_\_\_\_\_\_\_\_\_Зинюков Ю.М. подпись, расшифровка подписи* 15.05.2024 г.

# **РАБОЧАЯ ПРОГРАММА УЧЕБНОЙ ДИСЦИПЛИНЫ**

# Б1.В.ДВ.02.01 Системы управления базами данных геологической

## информации

**1. Код и наименование направления подготовки:** 05.04.01 «Геология»

**2. Программа:** Современные методы исследований недр

**3. Квалификация выпускника:** магистр

**4. Форма обучения:** очная

**5. Кафедра, отвечающая за реализацию дисциплины:** кафедра гидрогеологии,

инженерной геологии и геоэкологии

**6. Составители программы:** Корабельников Николай Анатольевич,

старший преподаватель

**7. Рекомендована:** научно-методическим советом геологического факультета,

протокол № 8 от 13.05.2024

**8. Учебный год:** 2025 - 2026 **Семестр(ы): 3**

# 9. Цели и задачи учебной дисциплины

Целью освоения учебной дисциплины является:

- формирование у магистров знаний о современных методах формирования баз данных геологической информации.

Задачи учебной дисциплины:

- анализ структуры и формализации данных геологических исследований:

- овладение методами создания структур моделей данных и их реализация в СУБД Асcess:

- овладение языком запросов - SQL и элементарными методами статистической обработки выборок данных.

# 10. Место учебной дисциплины в структуре ОПОП:

Место учебной дисциплины в структуре ОПОП: Блок Б1, дисциплина по выбору вариативной части, формируемой участниками образовательных отношений. Требование к входным знаниям, умениям и навыкам по дисциплинам: магистры должны обладать знаниями базовых дисциплин и дисциплин вариативной части (Геоинформационные технологии, Современные инженерно-геологические исследования, Современные виды региональных исследований, Современные эколого-геологические исследования). Дисциплина предшествует производственная практике, научно-исследовательской работе.

# 11. Планируемые результаты обучения по дисциплине (знания, умения, навыки). соотнесенные с планируемыми результатами освоения образовательной программы (компетенциями) и индикаторами их достижения:

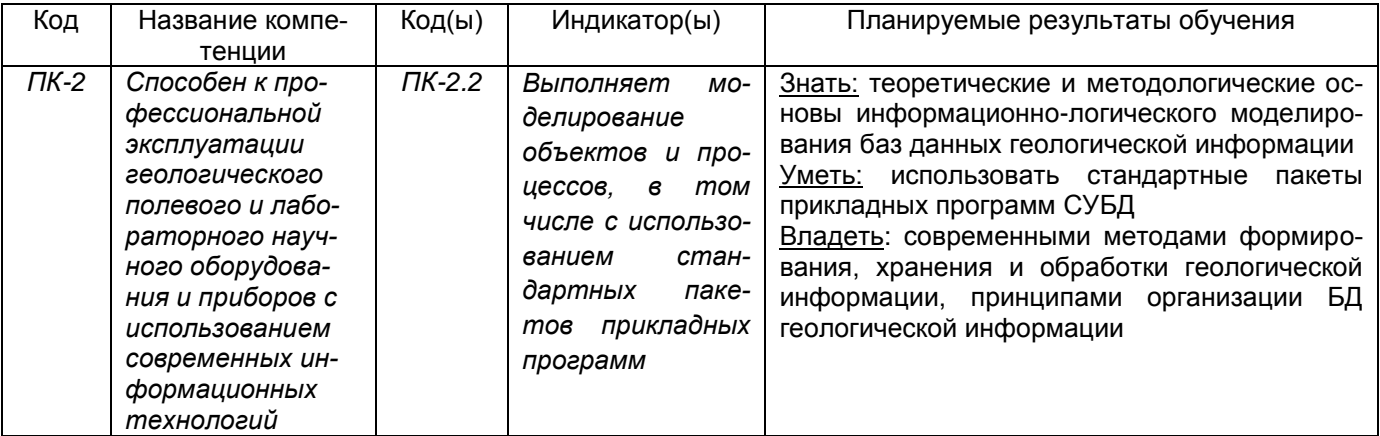

## 12. Объем дисциплины в зачетных единицах/час.  $-3/108$

Форма промежуточной аттестации - зачет.

# 13. Трудоемкость по видам учебной работы

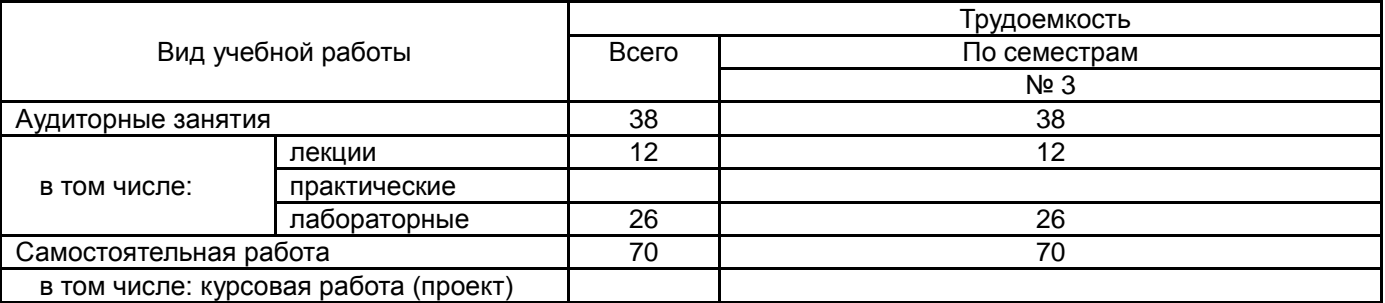

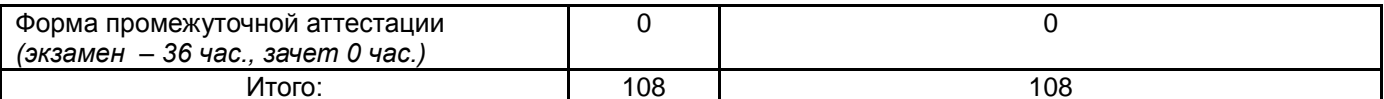

# 13.1. Содержание дисциплины

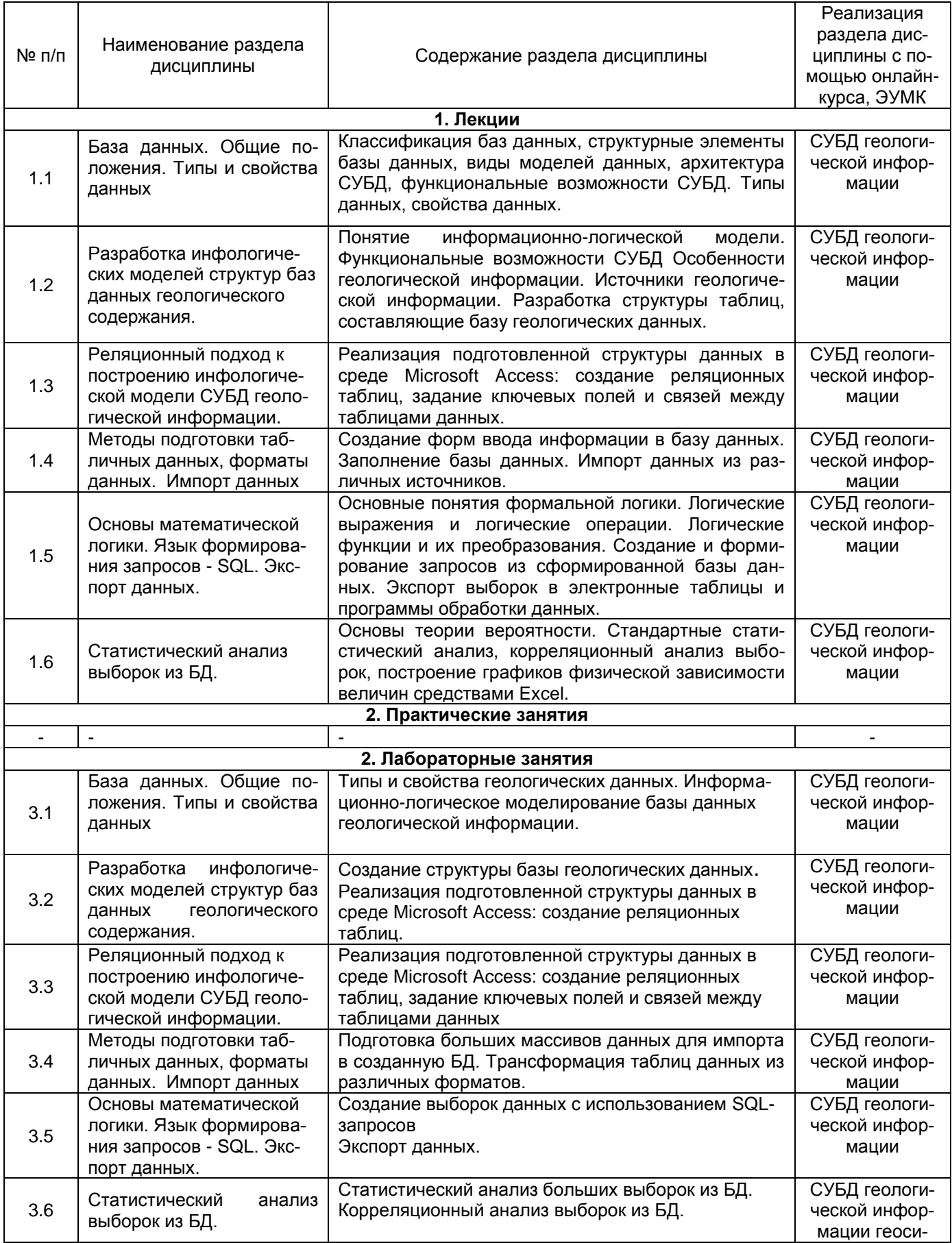

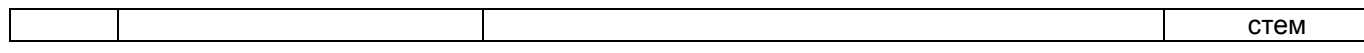

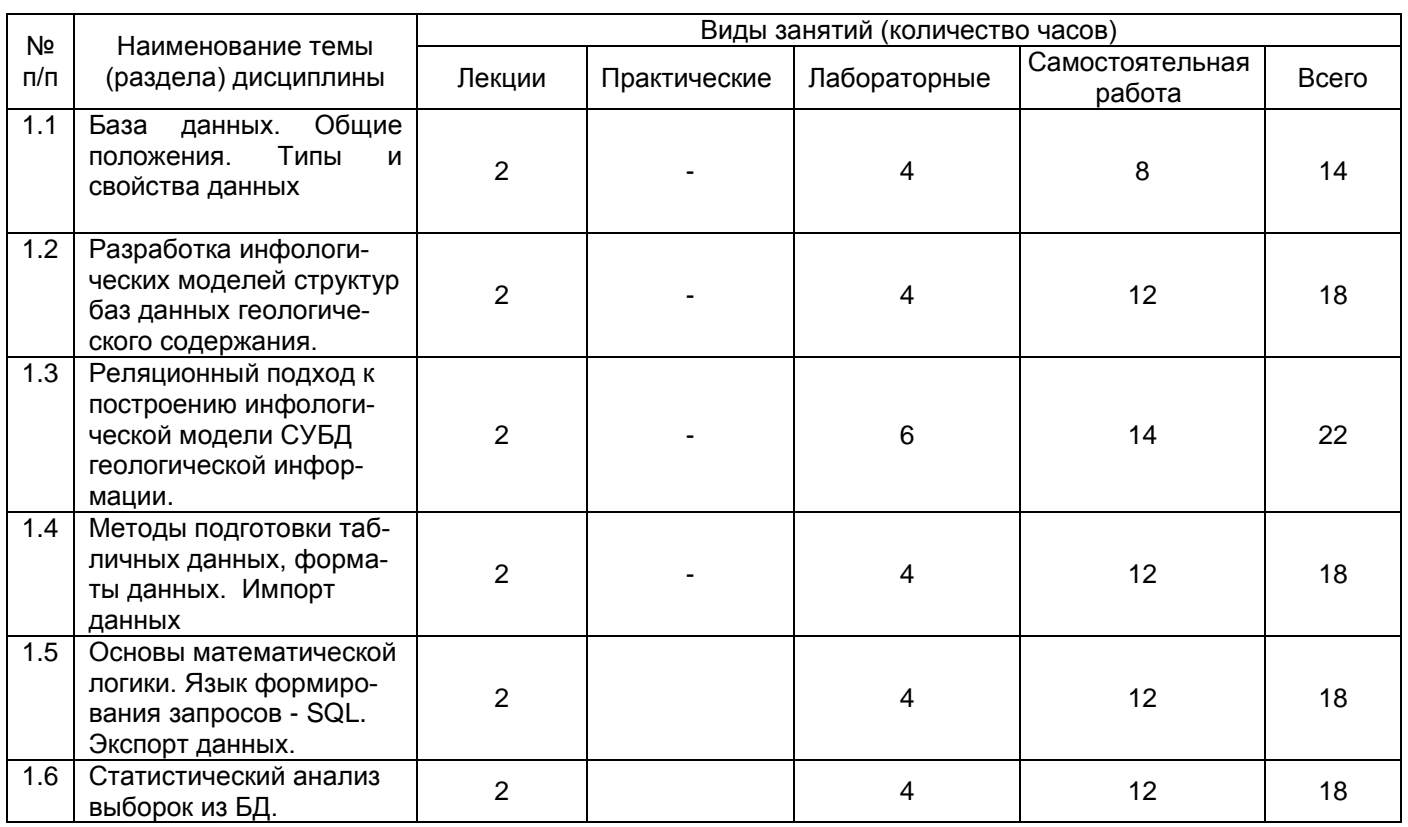

# 13.2. Темы (разделы) дисциплины и виды занятий

# 14. Методические указания для обучающихся по освоению дисциплины:

Обучающиеся должны использовать опубликованные учебно-методические пособия по курсу и сопряженные с ним материалы из перечня основной и дополнительной литературы. Дополнительные ресурсы: электронный учебный курс с оперативно обновляемой информацией и цифровыми ресурсами (электронные программы курсов, электронные варианты учебных пособий и методических рекомендаций, варианты практических заданий, гиперссылки на интернет-ресурсы с быстрым доступом, презентации, тесты, кейсзадания, доступ к внешним видео-ресурсам в рамках электронной среды и др.). В рамках электронной учебной среды реализуется интерактивный вариант общения со студентами в режиме онлайн (электронное обучение и дистанционные образовательные технологии в электронно-образовательной среде университета на программной платформе LMS Moodle).

# 15. Перечень основной и дополнительной литературы, ресурсов интернет, необхо-ДИМЫХ ДЛЯ ОСВОЕНИЯ ДИСЦИПЛИНЫ

а) основная литература:

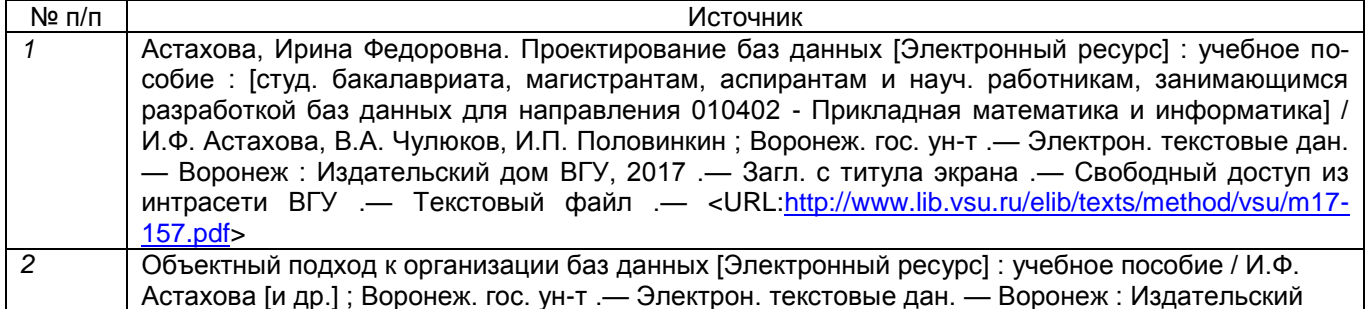

дом ВГУ, 2019 .— Загл. с титула экрана .— Свободный доступ из интрасети ВГУ .— Текстовый файл .— <URL[:http://www.lib.vsu.ru/elib/texts/method/vsu/m19-166.pdf>](http://www.lib.vsu.ru/elib/texts/method/vsu/m19-166.pdf)

б) дополнительная литература:

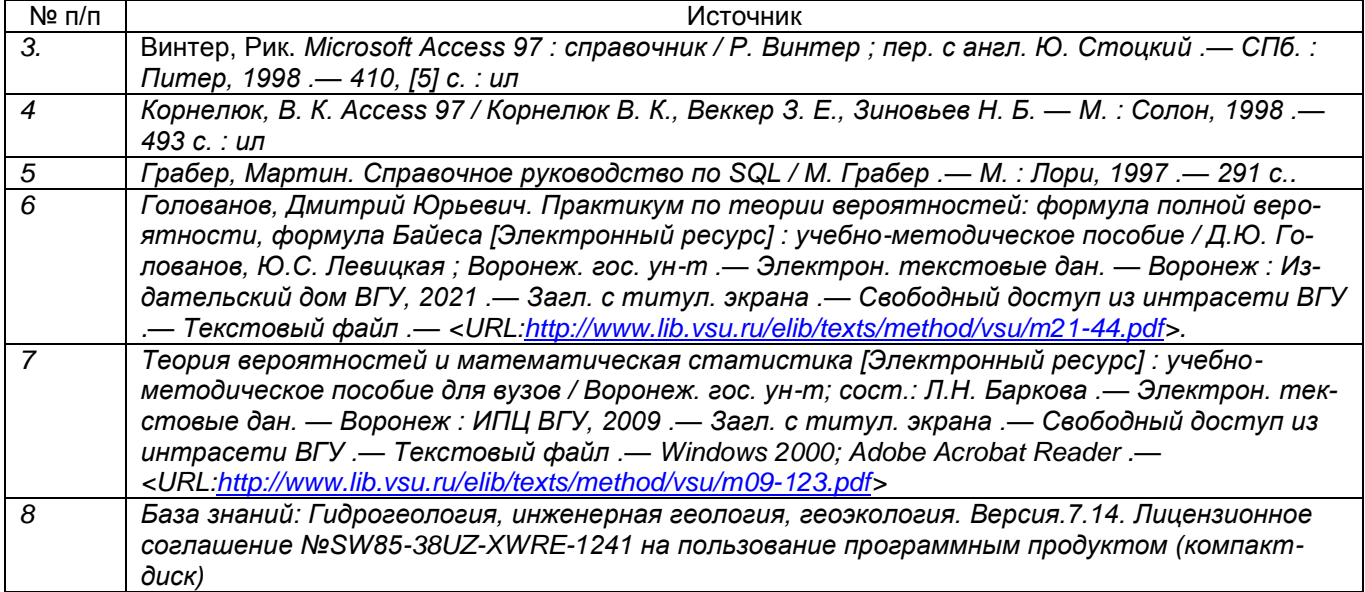

в) информационные электронно-образовательные ресурсы (официальные ресурсы интернет)**:**

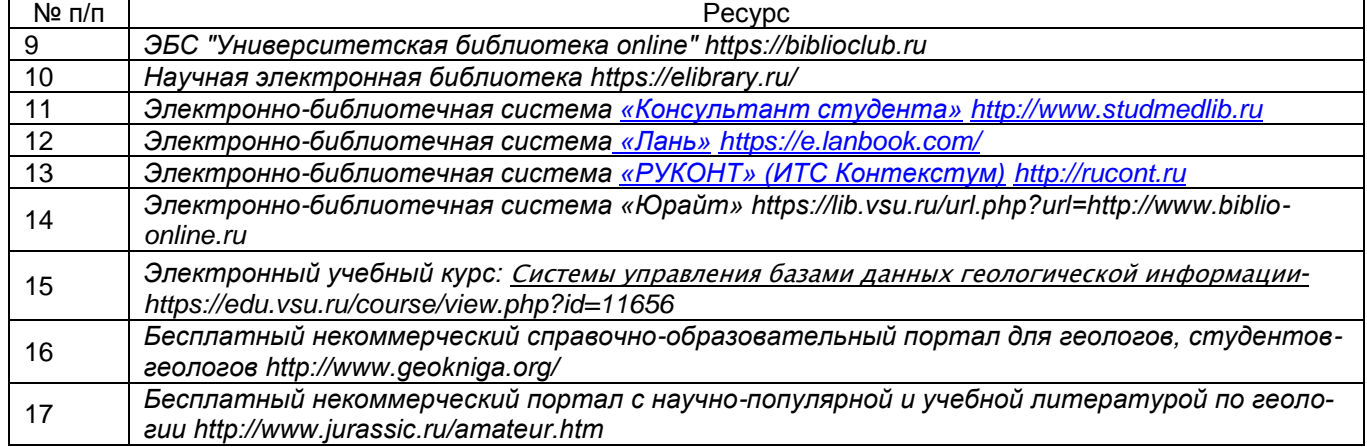

# **16. Перечень учебно-методического обеспечения для самостоятельной работы**

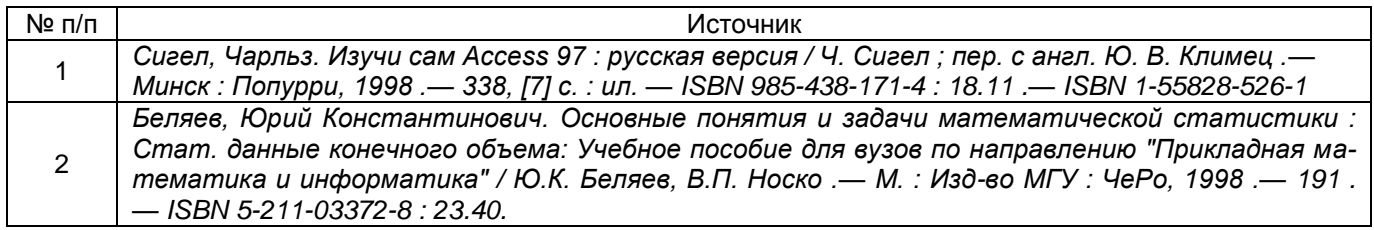

# **17. Образовательные технологии, используемые при реализации учебной дисциплины, включая дистанционные образовательные технологии (ДОТ, электронное обучение (ЭО), смешанное обучение):**

Программа курса реализуется с применением дистанционных технологий (электронное обучение и дистанционные образовательные технологии в электронно-образовательной среде университета на программной платформе LMS Moodle)

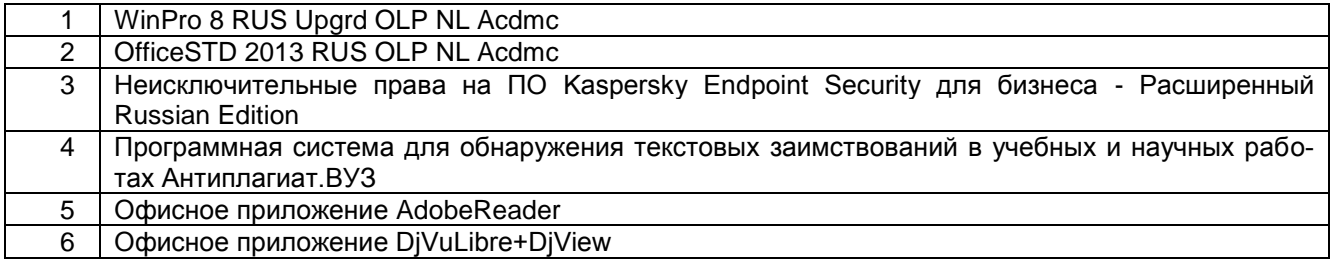

## **18. Материально-техническое обеспечение дисциплины:**

Учебная аудитория (для проведения занятий лекционного типа): специализированная мебель, Компьютер Intel(R) Core(TM)2 Duo CPU E8400 3.00GHz, ОЗУ 6,00, проектор, экран для проектора Учебная аудитория (для проведения лабораторных занятий, групповых и индивидуальных консультаций, текущего контроля и промежуточной аттестации): специализированная мебель и инвентарь, Компьютеры ПК РЕТ WS Celeron 430 1800/512 RAM/160 GB HDD/S775 ASUS P5KPL-AM (10 шт.),

# **19. Оценочные средства для проведения текущей и промежуточной аттестаций**

Порядок оценки освоения обучающимися учебного материала определяется содержанием следующих разделов дисциплины:

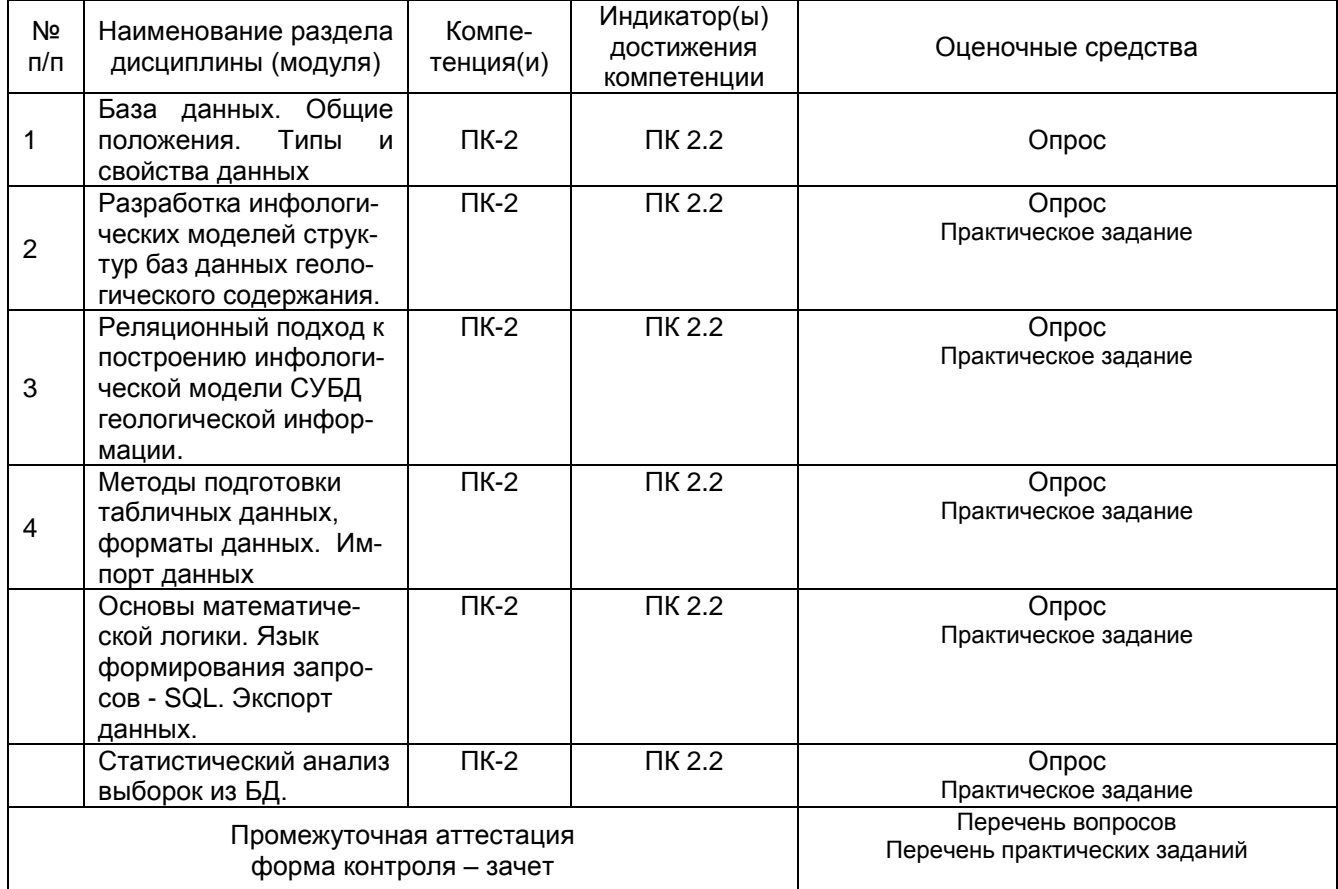

## **20. Типовые оценочные средства и методические материалы, определяющие процедуры оценивания**

#### **20.1. Текущий контроль успеваемости**

Оценка знаний, умений и навыков, характеризующая этапы формирования компетенций в рамках изучения дисциплины осуществляется в ходе текущей и промежуточной аттестаций, в том числе при реализации программы курса с применением электронного обучения и дистанционных образовательных технологий.

Текушая аттестация проводится в соответствии с Положением о текушей аттестации обучающихся по программам высшего образования Воронежского государственного университета. Текущая аттестация проводится в форме оценки практических заданий, лабораторных работ, тестирования и др.

Текущий контроль успеваемости по дисциплине осуществляется с помощью следующих оценочных средств:

## 1. Примеры вопросов к опросу

- Определение баз данных и СУБД.  $1.$
- $2.$ Классификация баз данных
- $3<sub>l</sub>$ Структурные элементы базы данных
- $4.$ Виды моделей данных.
- $5.$ Понятие информационно-логической модели.
- Функциональные возможности СУБД 6.
- $7<sup>1</sup>$ Данные и информация в геологии
- 8. Структура геологическая информации о недрах.
- Реляционный подход к построению инфологической модели СУБД. 9.
- 10. Свойства полей базы данных. Типы данных.
- 11. Основные понятия формальной и математической логики.
- 12. Логические выражения и логические операции. Логические функции и их преобразования. Законы логики.
- 13. Организация запросов к базе данных на языке SQL.
- 14. Определение вероятности. Свойства вероятности.
- 15. Распределение случайной величины. Числовые характеристики распределения случайной величины.
- 16. Корреляционный анализ. Коэффициент детерминации

## 2. Практические задания

- 1. Создать реляционные таблицы источника геологической информации и положение точки изучения геологической среды.
- 2. Создать реляционные таблицы «Геологические слои» и «Точки отбора проб».
- 3. Создать реляционные таблицы результатов лабораторных испытаний пород.
- 4. Связать таблицы база данных в единую структуру БД.
- 5. Создать форму ввода информации в таблицы: Положение точки изучения геологической среды», «Геологические слои» и «Точки отбора проб». Провести заполнение информации в ручном режиме.
- 6. Создать форму ввода информации в таблицы: «Точки отбора проб» и «Результаты лабораторных испытаний». Провести заполнение информации в ручном режиме.
- 7. Подготовить в табличном редакторе Excel данные для импорта в реляционную таблицу «Положение точки изучения геологической среды», «Геологические слои» и провести импорт данных.
- 8. Подготовить в табличном редакторе Excel данные для импорта в реляционную таблицу «Точки отбора проб», «Результаты лабораторных испытаний» и провести импорт данных.
- 9. Выполнить SQL-запрос о положении точек изучения отдельных геологических подразделений (с вариантами условий отбора).
- 10. Выполнить SQL-запрос о положении точек опробования отдельных геологических подразделений (с вариантами условий отбора).
- 11. Выполнить SQL-запрос о результатах лабораторных испытаниях пород отдельных геологических подразделений (с вариантами условий отбора).
- 12. Провести анализ распределения отдельных значений лабораторных испытаний пород по выборкам из БД.
- 13. Вычислить числовые характеристики распределения отдельных значений лабораторных испытаний пород по выборкам из БД и провести их анализ.
- 14. Оценить корреляционную связь двух характеристик пород с помошью коэффициента детерминации и коэффициента корреляции по выборкам из БД.
- 15. Выполнить SQL-запрос из БД для дальнейшего представления в геоинформационной системе.
- 16. Импорт результатов SQL-запроса в ГИС MapInfo.

Для оценивания результатов практических занятий используется шкала: «зачтено-не зачте-HO».

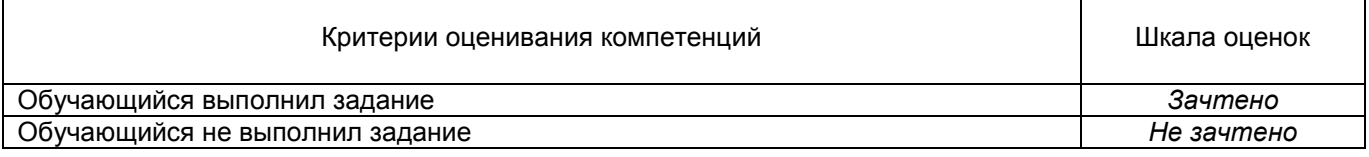

# 20.2. Промежуточная аттестация

Промежуточная аттестация проводится в соответствии с Положением о промежуточной аттестации обучающихся по программам высшего образования.

Контрольно-измерительные материалы промежуточной аттестации включают в себя теоретические вопросы, позволяющие оценить уровень полученных знаний и степень умений и навы-KOB.

При оценивании используются качественные шкалы оценок.

Промежуточная аттестация по дисциплине осуществляется с помощью следующих оценочных средств:

## 1. Вопросы к зачету

## Примеры вопросов к зачету

- $1<sub>1</sub>$ Определение баз данных и СУБД.
- $2.$ Классификация баз данных
- 3. Структурные элементы базы данных
- 4. Виды моделей данных.
- Понятие информационно-логической модели. 5.
- 6. Функциональные возможности СУБД
- $7<sub>1</sub>$ Данные и информация в геологии
- Структура геологическая информации о недрах. 8.
- 9. Реляционный подход к построению инфологической модели СУБД.
- $10.$ Свойства полей базы данных. Типы данных.
- $11<sub>1</sub>$ Основные понятия формальной и математической логики.
- $12.$ Логические выражения и логические операции. Логические функции и их преобразования. Законы логики.
- $13<sup>7</sup>$ Организация запросов к базе данных на языке SQL.
- $14$ Определение вероятности. Свойства вероятности.
- $15.$ Распределение случайной величины. Числовые характеристики распределения случайной величины
- 16. Корреляционный анализ. Коэффициент детерминации.

## 2. Выполнение практического задания

- 1. Создать новую реляционную таблицу точек геохимического опробования, добавить ее на нужный информационно-логический уровень БД и провести импорт данных.
- 2. Создать новую реляционную таблицу точек геофизического изучения геологической среду, добавить ее на нужный информационно-логический уровень БД и провести импорт данных.
- 3. Создать новую реляционную таблицу точек наблюдения за оползневыми процессами, добавить ее на нужный информационно-логический уровень БД и провести импорт данных.
- 4. Создать новую реляционную таблицу точек наблюдения за эрозионными процессами, добавить ее на нужный информационно-логический уровень БД и провести импорт данных.
- 5. Создать новую реляционную таблицу интервалов гидрогеологического опробования геологического разреза, добавить ее на нужный информационно-логический уровень БД.
- 6. Создать новую реляционную таблицу результатов геофизических исследований скважин, добавить ее на нужный информационно-логический уровень БД.
- 7. Создать новую реляционную таблицу результатов лабораторных испытаний пород (механических характеристик грунтов), добавить ее на нужный информационно-логический уровень БД и провести импорт данных.
- 8. Создать новую реляционную таблицу результатов лабораторных испытаний пород (прочностных характеристик скальных грунтов), добавить ее на нужный информационнологический уровень БД и провести импорт данных.
- 9. Создать связанную форму ввода информации в таблицу точек геохимического опробования и заполнить пять записей.
- 10. Создать связанную форму ввода информации в таблицу результатов лабораторных испытаний пород и заполнить пять записей.
- 11. Выполнить SQL-запрос одного из результатов лабораторных испытаний пород и построить график плотности распределения вероятности этой величины и вычислить его числовые значения.
- 12. Выполнить SQL-запрос одного из результатов лабораторных испытаний пород и найти аномальные значения по величине стандартного отклонения или коэффициента вариации.
- 13. Выполнить SQL-запрос двух параметров результатов лабораторных испытаний пород и провести корреляционный анализ при помощи коэффициента детерминации, проиллюстрировать графически.
- 14. Выполнить SQL-запрос одного из результатов лабораторных испытаний пород и глубины отбора проб, и провести корреляционный анализ этих величин, проиллюстрировать графически.
- 15. Выполнить SQL-запрос из БД точек изучения одного из геологических подразделений и импортировать эту таблицу в ГИС MapInfo.
- 16. Выполнить SQL-запрос из БД результатов лабораторных испытаний пород по одному из геологических подразделений и импортировать эту таблицу в ГИС MapInfo.

 Зачет принимается по результатам выполнения практического задания и устным ответом на вопросы, может быть выставлен по результатам текущих аттестаций. При реализации курса с применением электронного обучения и дистанционных образовательных технологий допускается только устная форма ответа или тестирование.

Для оценивания результатов обучения на зачете используется шкала: «зачтено», «не зачтено».

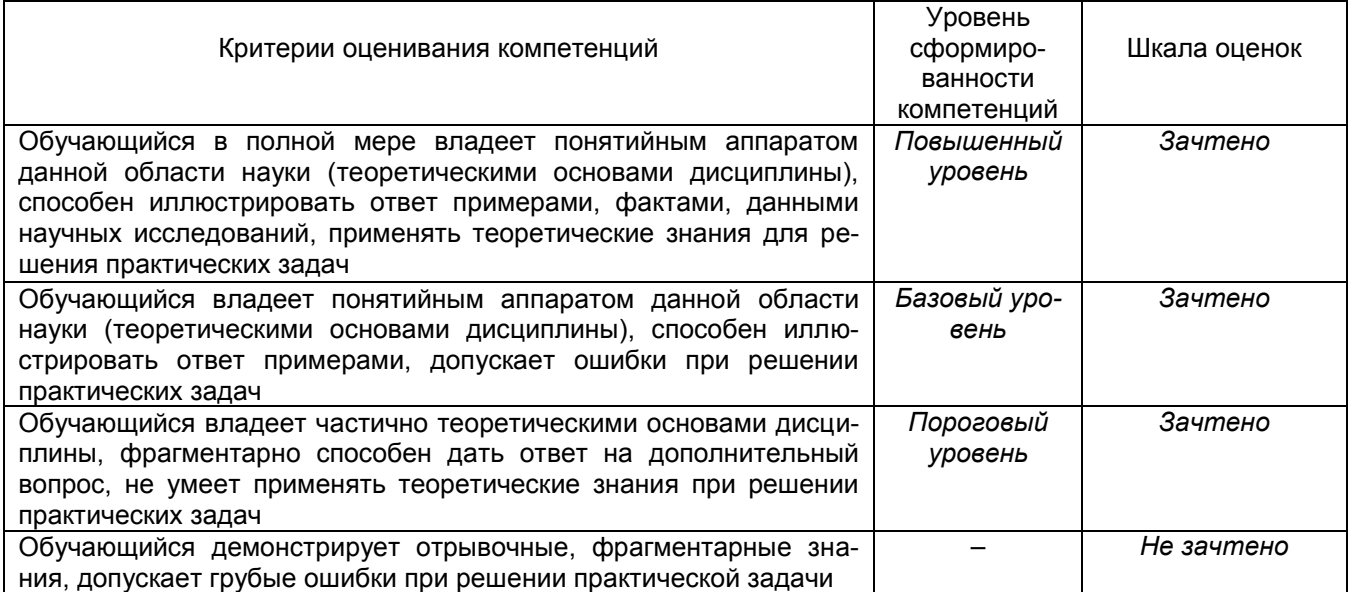

## 20.3. Фонд оценочных средств сформированности компетенций (перечень заданий)

#### ПК-2. Способен к профессиональной эксплуатации геологического полевого и лабораторного научного оборудования и приборов с использованием современных

1) закрытые задания (тестовые, средний уровень сложности):

ЗАДАНИЕ 1. Запросы из базы данных формируются с помощью языка программирования -

- SQL
- $-C++$
- JAVA
- Паскаль

ЗАДАНИЕ 2. Тип связи информационных объектов один ко многим применим к

#### - Двумерной таблице

- Сетевой структуре данных
- Иерархической структуре данных
- Спискам

ЗАДАНИЕ 3. Элементарная единица логической организации данных, которая соответствует неделимой единице информации - реквизиту - это

- База данных
- Поле
- Файл
- Определение

ЗАДАНИЕ 4. При проектировании базы данных определяют

- Информационно-логическую структуру базы данных
- Размер файла
- Типы данных
- Количество записей

ЗАДАНИЕ 5. Мера разброса значений (рассеивания) в выборке из базы данных является

#### - Среднее

- Стандартное отклонение
- Сумма значений
- Мода

ЗАДАНИЕ 6. Для построения графика плотности распределения вероятности по выборке из БД в табличном процессоре Excel используют функцию

- CYMM
- ЧАСТОТА
- $-KOPF\Pi$
- CHFT

2) открытые задания (тестовые, повышенный уровень сложности):

ЗАДАНИЕ 1. Запись - это совокупность логически связанных Ответ: полей.

ЗАДАНИЕ 2. Математической мерой корреляции двух случайных величин в выборке служит

## Ответ: коэффициент корреляции.

ЗАДАНИЕ 3. Поле, каждое значение которого однозначно определяет соответствующую запись. называется

#### Ответ: ключевым.

ЗАДАНИЕ 4. Значение плотности грунта, определенной в гр/см<sup>3</sup>, относится к данных.

# Ответ: числовому.

#### 3) открытые задания (ситуационные задачи, средний уровень сложности):

#### ЗАДАНИЕ 1. Функциональные возможности СУБД.

## Пример ответа: Работа в многопользовательских средах

Практически все рассматриваемые СУБД предназначены для работы в многопользовательских средах, но обладают для этого различными возможностями.

Обработка данных в многопользовательских средах предполагает выполнение программным продуктом следующих функций:

- блокировку базы данных, файла, записи, поля;
- идентификацию станции, установившей блокировку;
- обновление информации после модификации;
- контроль за временем и повторение обращения;

обработку транзакций (транзакция - последовательность операций пользователя над базой данных, которая сохраняет ее логическую целостность);

работу с сетевыми системами.

#### Обеспечение целостности данных на уровне базы данных.

Эта характеристика подразумевает наличие средств, позволяющих удостовериться, что информация в базе данных всегда остается корректной и полной. Должны быть установлены правила целостности, и они должны храниться вместе с базой данных и соблюдаться на глобальном уровне. Целостность данных должна обеспечиваться независимо от того, каким образом данные заносятся в память (в интерактивном режиме, посредством импорта или с помощью специальной программы).

К средствам обеспечения целостности данных на уровне СУБД относятся:

встроенные средства для назначения первичного ключа, в том числе средства для работы с типом полей с автоматическим приращением, когда СУБД самостоятельно присваивает новое уникальное значение;

средства поддержания ссылочной целостности, которые обеспечивают запись информации о связях таблиц и автоматически пресекают любую операцию, приводящую к нарушению ссылочной целостности.

#### Обеспечение безопасности.

Некоторые СУБД предусматривают средства обеспечения безопасности данных. Такие средства обеспечивают выполнение следующих операций:

- шифрование прикладных программ;
- шифрование данных;
- зашиту паролем:
- ограничение уровня доступа (к базе данных, к таблице, к словарю, для пользователя). Импорт-экспорт

#### Эта характеристика отражает:

– возможность обработки СУБД информации, подготовленной другими программными средствами:

- возможность использования другими программами данных, сформированных средствами рассматриваемой СУБД.

#### Доступ к данным посредством языка SQL

Язык запросов SQL (Structured Query Language) реализован в целом ряде популярных СУБД для различных типов ЭВМ либо как базовый, либо как альтернативный. В силу своего широкого использования является международным стандартом языка запросов. Язык SQL предоставляет развитые возможности как конечным пользователям, так и специалистам в области обработки данных.

#### Возможности запросов и инструментальные средства разработки прикладных программ

СУБД, ориентированные на разработчиков, обладают развитыми средствами для создания приложений. К элементам инструментария разработки приложений можно отнести:

мощные языки программирования;

ТИПУ

средства реализации меню, экранных форм ввода-вывода данных и генерации отчетов.

## ЗАДАНИЕ 2. Логические выражения в SQL запросах.

Пример ответа: Предложение WHERE может содержать выражения, связанные логическими операторами, с помощью которых задаются условия выборки.

## Логическое отрицание (инверсия).

В обыденной речи мы часто пользуемся словом "НЕ", или словами "НЕВЕРНО, ЧТО", когда хотим что-то отрицать. Пусть, например, кто-то сказал: "Тоска зеленая." (Обозначим это высказывание А). Если Вы не согласны, Вы скажете:" Тоска НЕ зеленая." Или:" Неверно, что тоска зеленая." (Ваше высказывание обозначим В). Операция, с помощью которой из высказывания А получается высказывание В, называется логическим отрицанием и само высказывание В называется отрицанием высказывания А и обозначается - А.

Погическое умножение (конъюнкция) от латинского conjunctio - союз, связь.

Если два высказывания соединены союзом "И", то полученное сложное высказывание обычно считается истинным тогда и только тогда, когда истинны оба составляющие его высказывания. Если хотя бы одно из составляющих высказываний ложно, то и полученное из них с помощью союза "И" сложное высказывание также считается ложным. Таким образом, конъюнкцией двух высказываний А и В называется такое высказывание, которое истинно тогда и только тогда, когда истинны оба высказывания А и В. Конъюнкцию высказываний А и В мы обозначим: А & В. Знак & амперсент - читается как английское "and" (помните Procter & Gamble или Wash & Go?). Часто встречается обозначение А Л В. Иногда, для краткости, пишут просто АВ.

**Логическое сложение (дизъюнкиия)** от латинского disiunctio - разобшение, различие,

Если два высказывания соединены союзом "ИЛИ", то полученное сложное высказывание обычно считается истинным, когда истинно хотя бы одно из составляющих высказываний. Например, возьмем два высказывания: "Мел черный." (А), "Доска черная." (В). Высказывание "Мел черный или доска черная" будет истинным. т.к. одно из исходных высказываний (В) истинно.

Таким образом, дизъюнкцией двух высказываний называется такое новое высказывание, которое истинно тогда и только тогда, когда истинно хотя бы одно из этих высказываний.

Дизъюнкцию высказываний А и В мы обозначим символом А V В и будем читать: А или В. Определение дизъюнкции может быть записано в виде таблицы истинности:

#### Логическое следование (импликация)

Логическое следование (импликация) от латинского implico - тесно связываю.

В наших рассуждениях, особенно в математических доказательствах, мы часто пользуемся сложными высказываниями, образованными с помощью слов "если..., то...". Здесь высказывание, расположенное после слова "если", называется основанием или посылкой, а высказывание, расположенное после слова "то", называется следствием или заключением. Таким образом, импликацией A => В называется высказывание, которое ложно тогда и только тогда, когда A истинно и В ложно.

#### Критерии и шкалы оценивания заданий для оценки сформированности компетенций:

Для оценивания выполнения заданий используется балльная шкала:

1) закрытые задания (тестовые, средний уровень сложности):

- 1 балл указан верный ответ;
- 0 баллов указан неверный ответ, в том числе частично.

2) открытые задания (тестовые, повышенный уровень сложности):

• 2 балла – указан верный ответ;

• 0 баллов - указан неверный ответ, в том числе частично.

3) открытые задания (ситуационные задачи, средний уровень сложности):

• 5 баллов - задание выполнено верно (получен правильный ответ, обоснован (аргументирован) ход выполнения (при необходимости));

• 2 балла – выполнение задания содержит незначительные ошибки, но приведен правильный ход рассуждений, или получен верный ответ, но отсутствует обоснование хода его выполнения (если оно было необходимым), или задание выполнено не полностью, но получены промежуточные (частичные) результаты, отражающие правильность хода выполнения задания, или, в случае если задание состоит из выполнения нескольких подзаданий, 50% которых выполнено верно:

 0 баллов – задание не выполнено или выполнено неверно (ход выполнения ошибочен или содержит грубые ошибки, значительно влияющие на дальнейшее его изучение).